## eVidyalaya Half Yearly Report

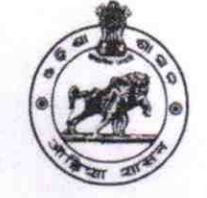

Department of School & Mass Education, Govt. of Odisha

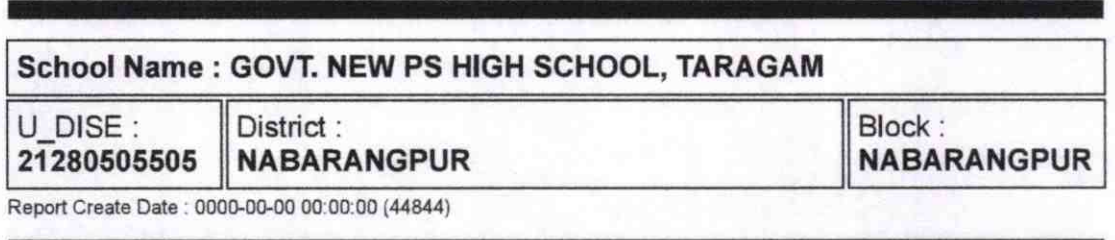

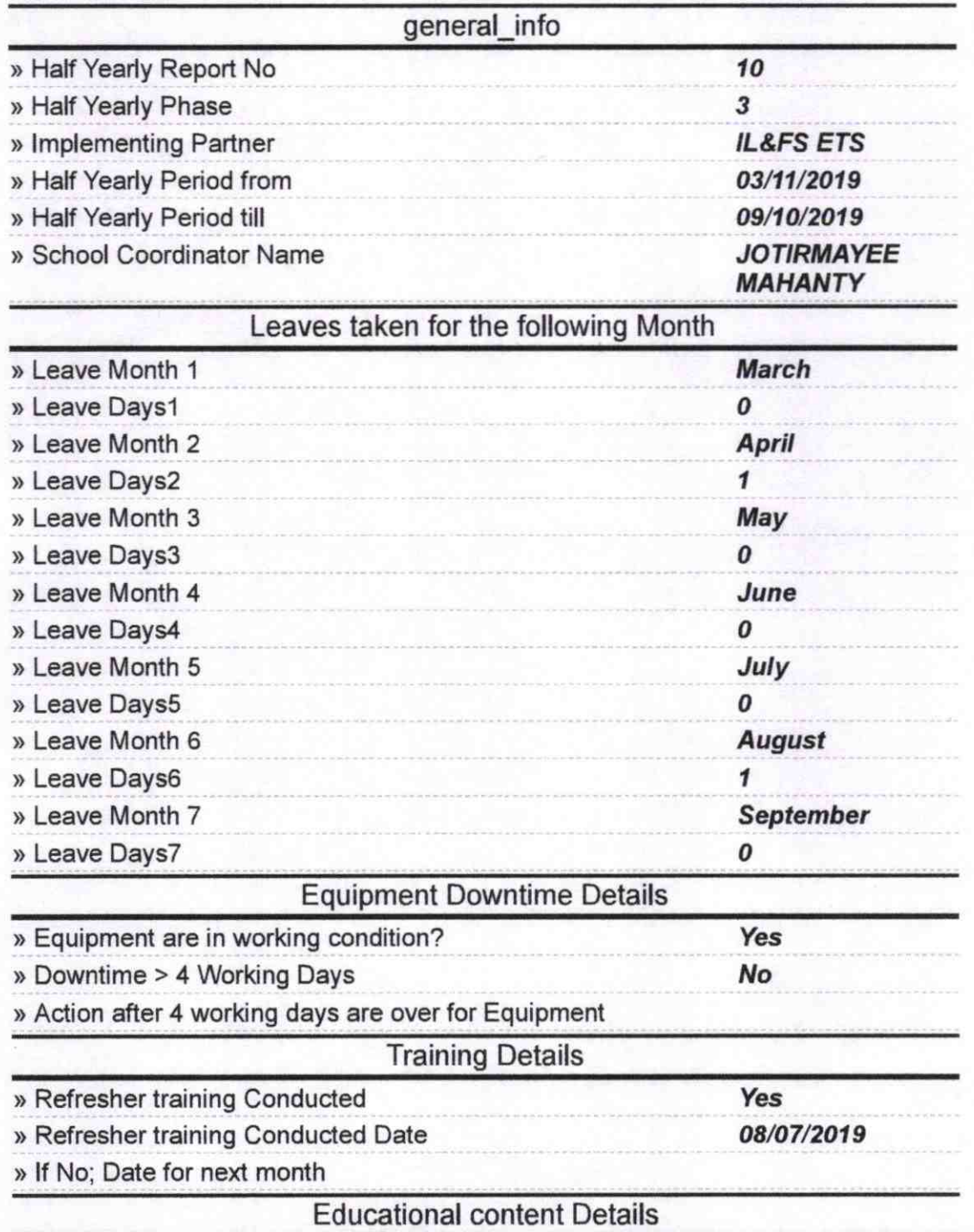

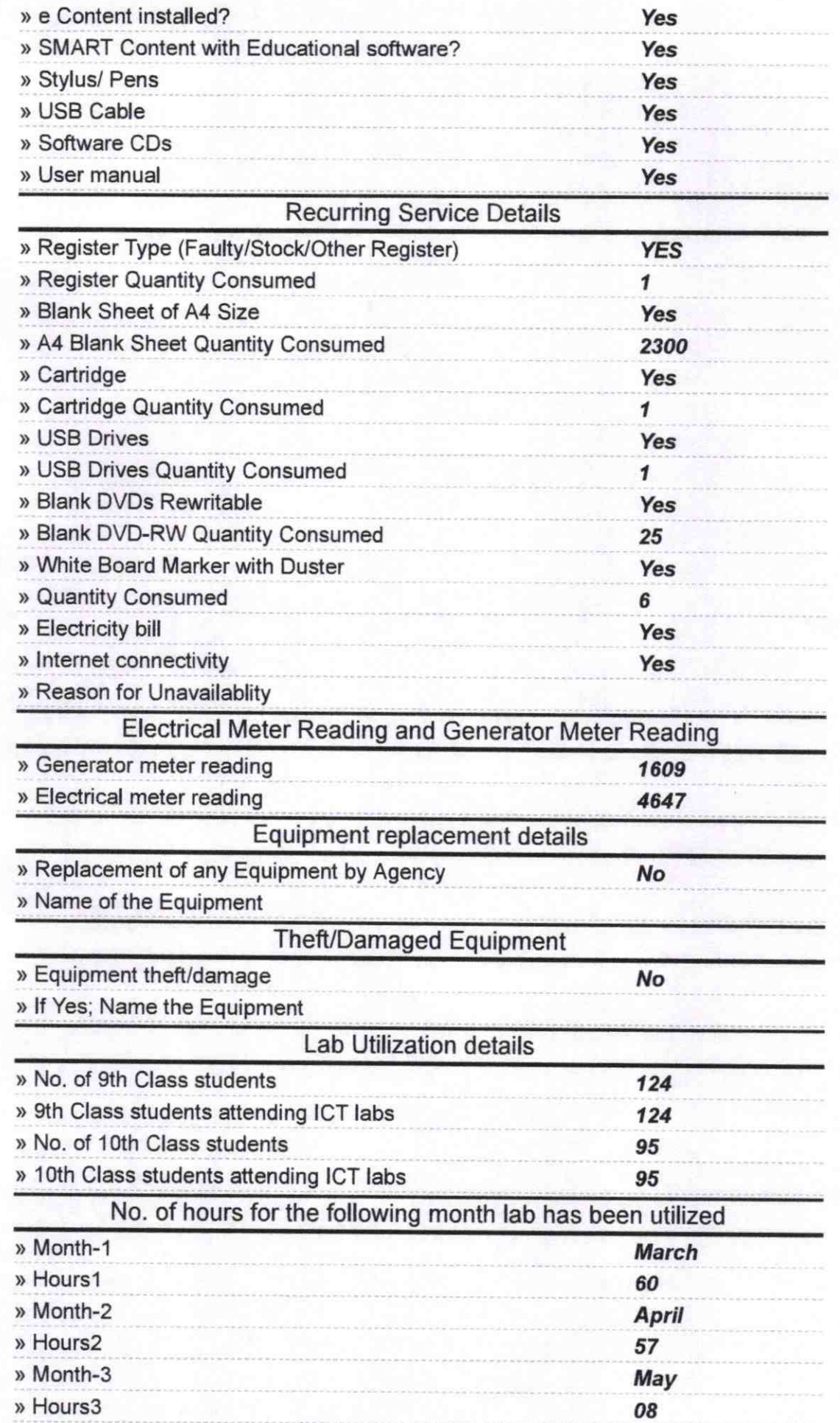

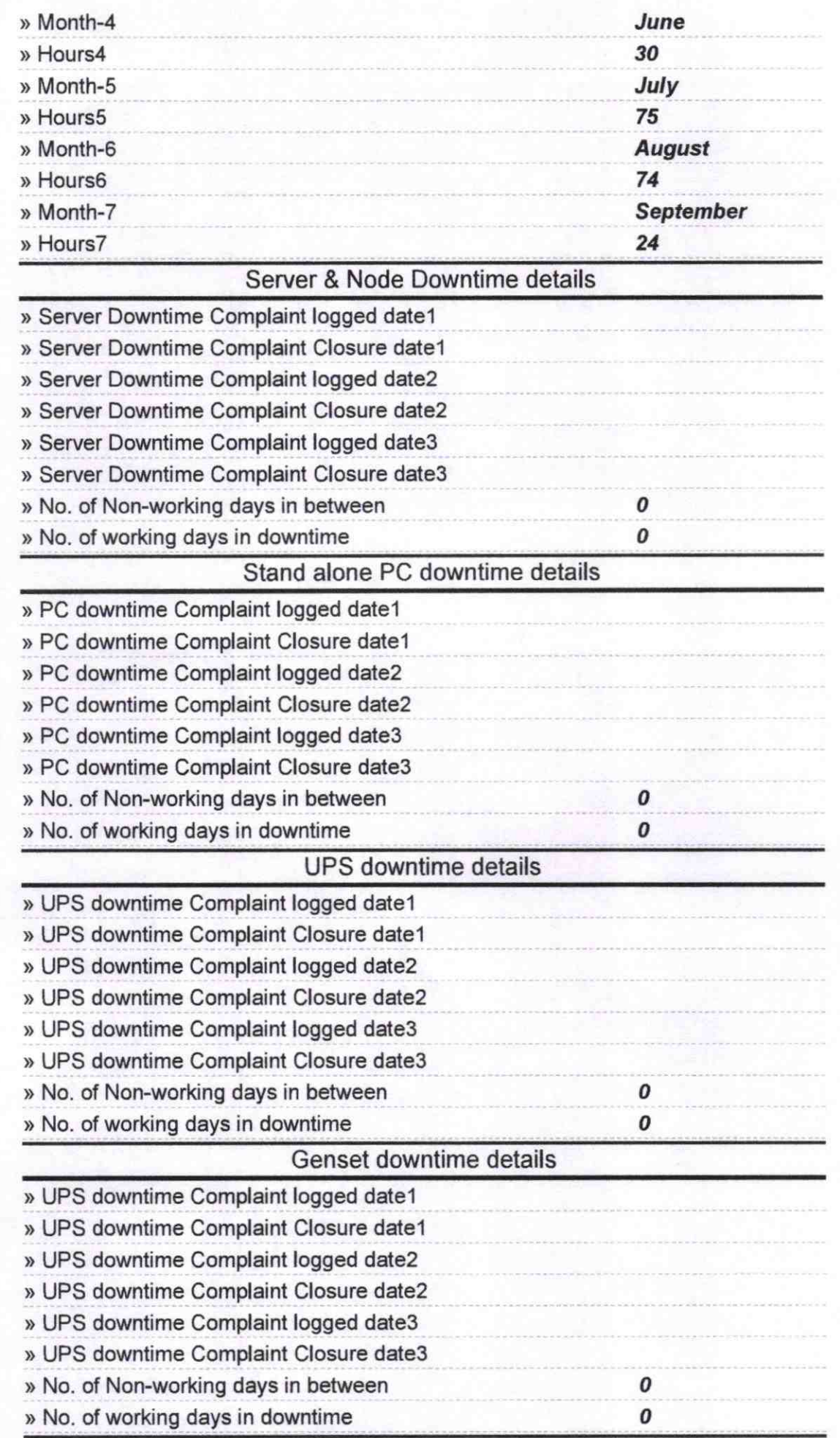

## Integrated Computer Projector downtime details

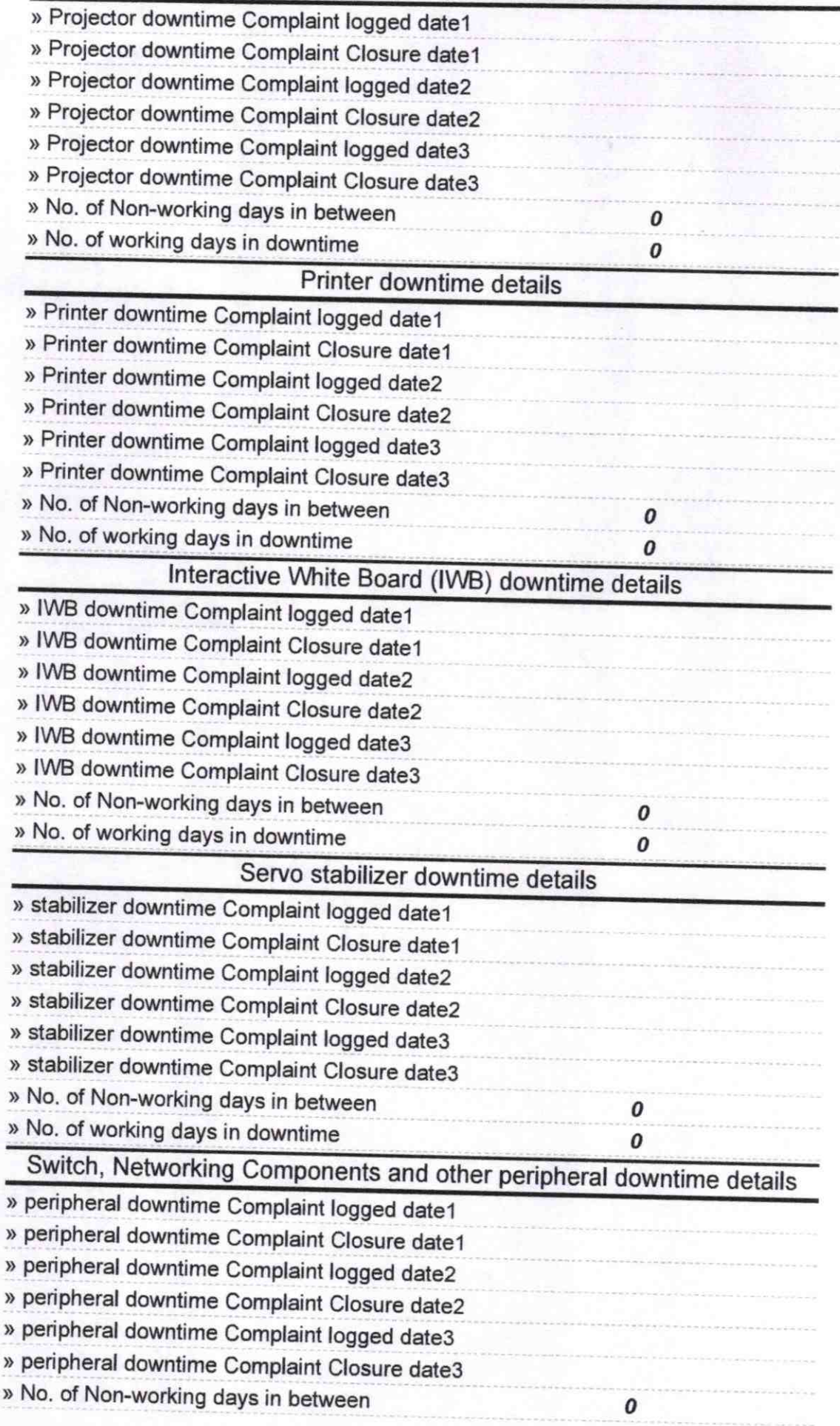

Signature of Head Master/Mistress with Seal<br>Signature of Head Master/Mistress with Seal